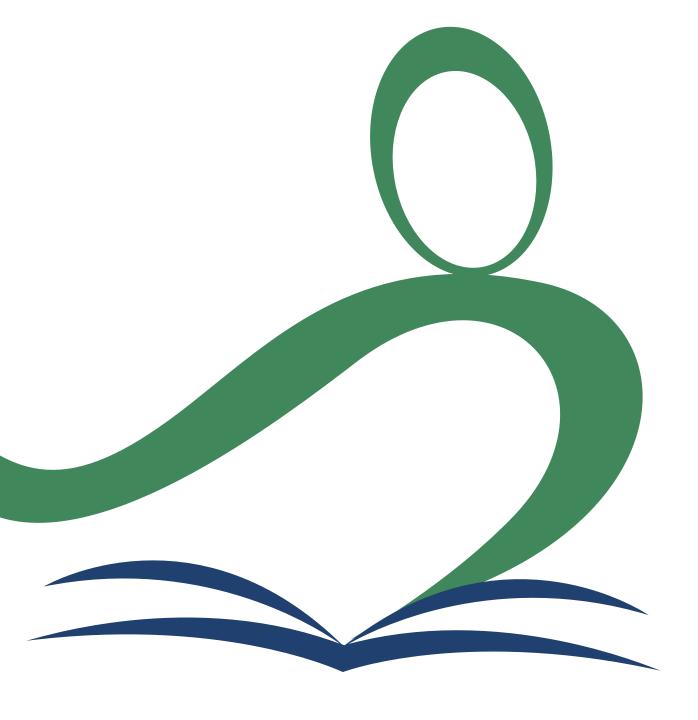

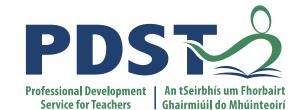

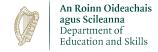

# **National Workshop 5**

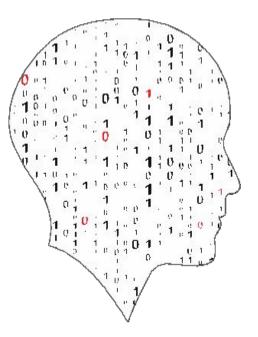

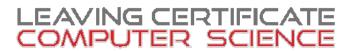

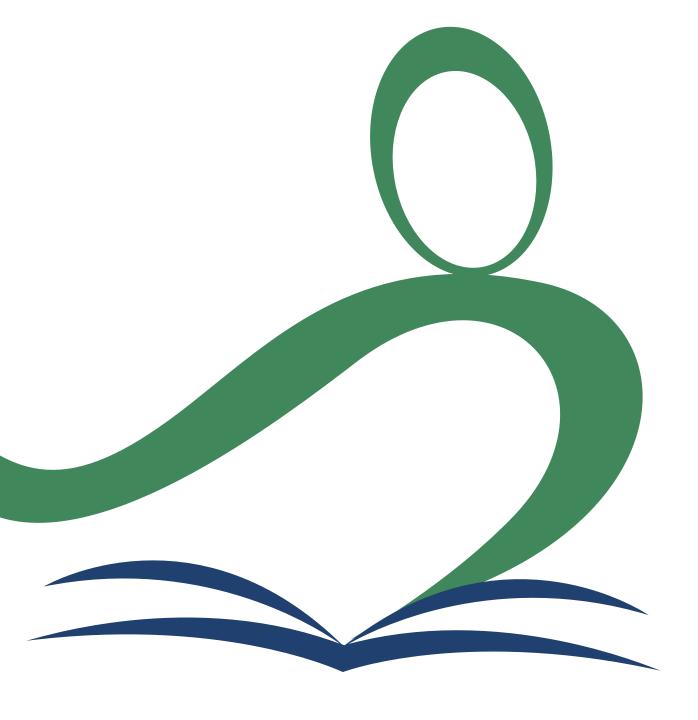

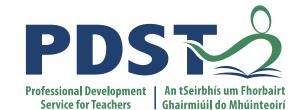

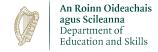

# **National Workshop 5**

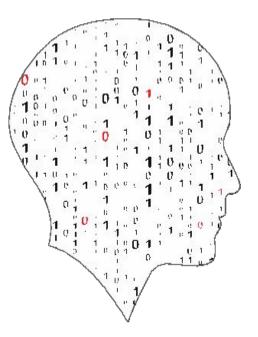

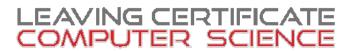

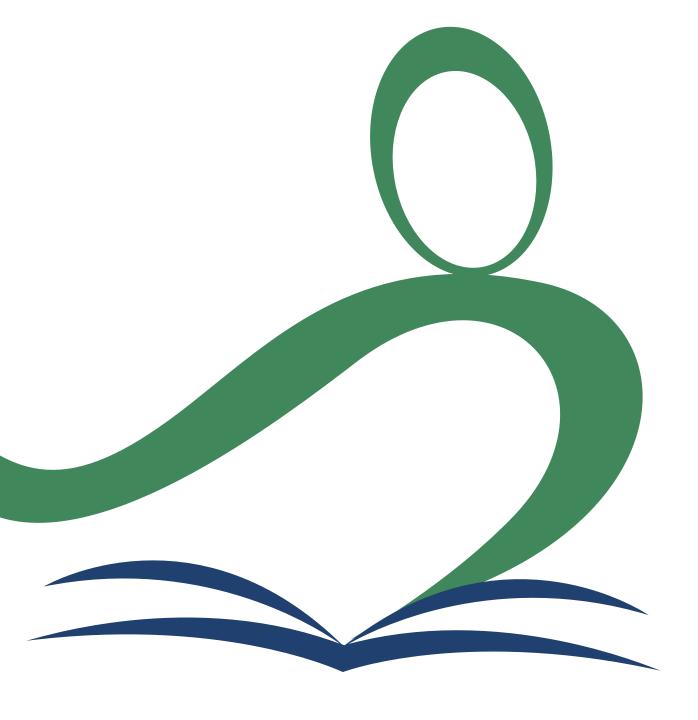

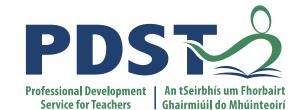

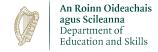

# **National Workshop 5**

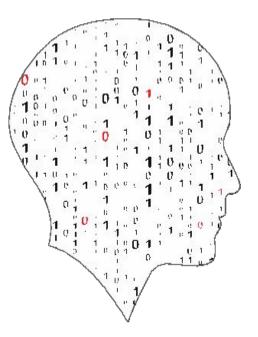

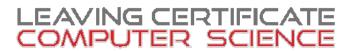

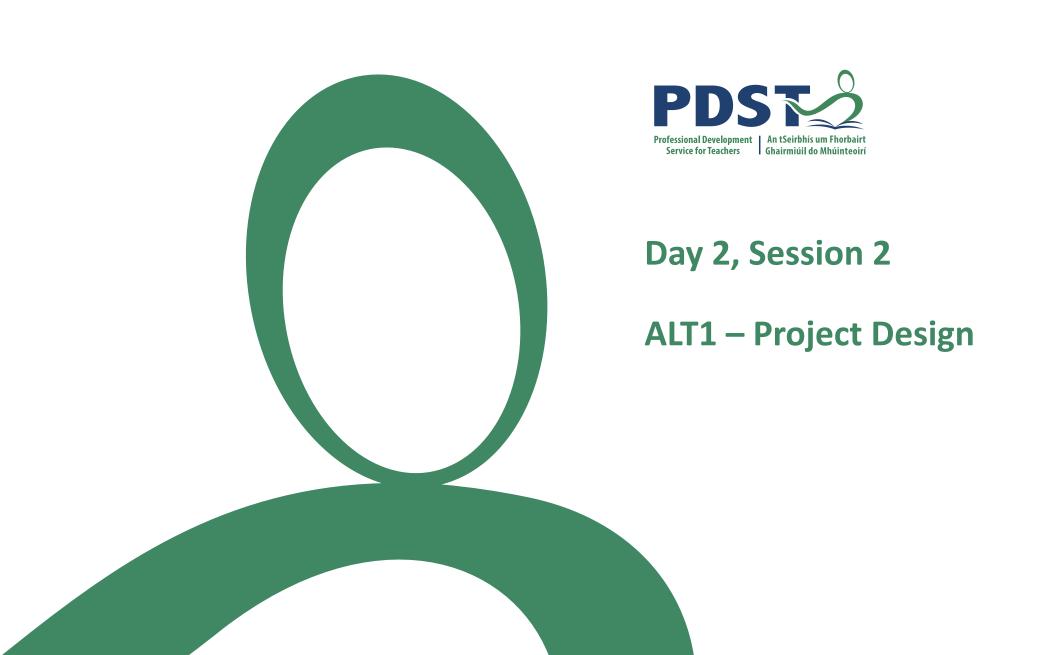

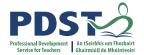

#### By the end of this session participants will have:

- Experienced the design phase for an original ALT1 project.
- Enhanced their team working, communication and collaboration skills.
- Acquired additional skills, knowledge and ideas on how they will facilitate ALT1 in their own classrooms.

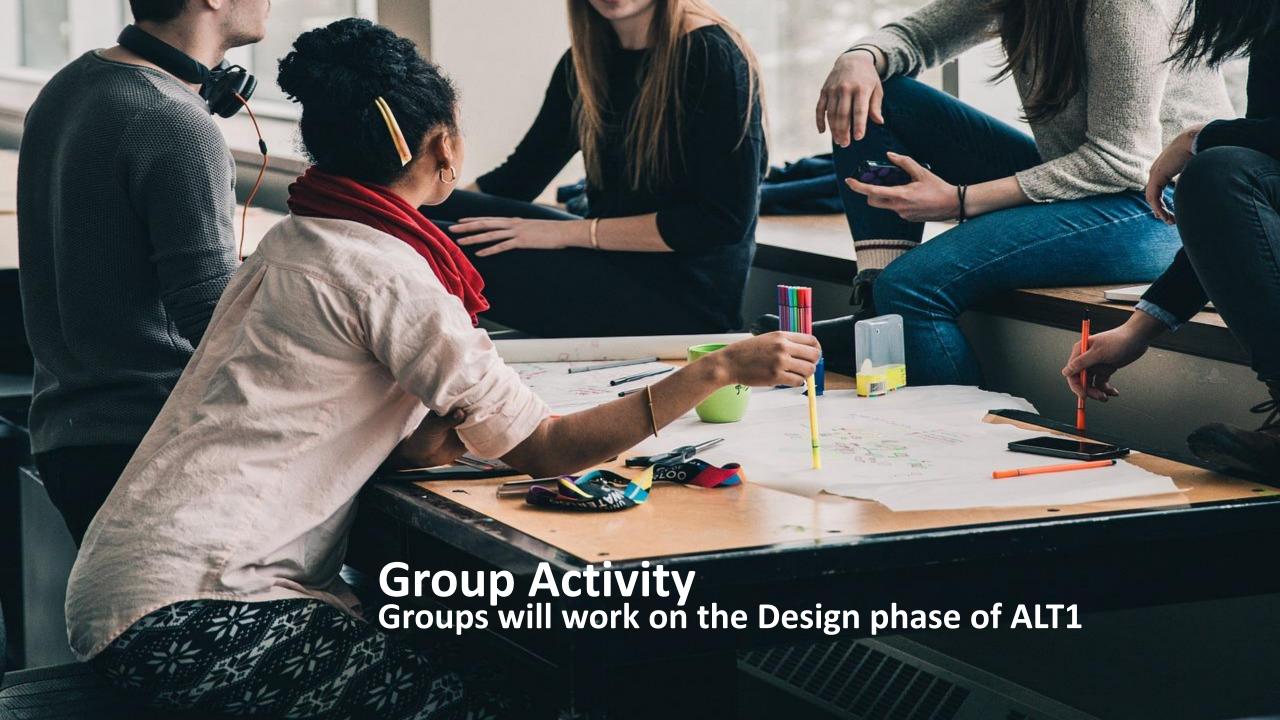

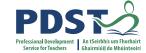

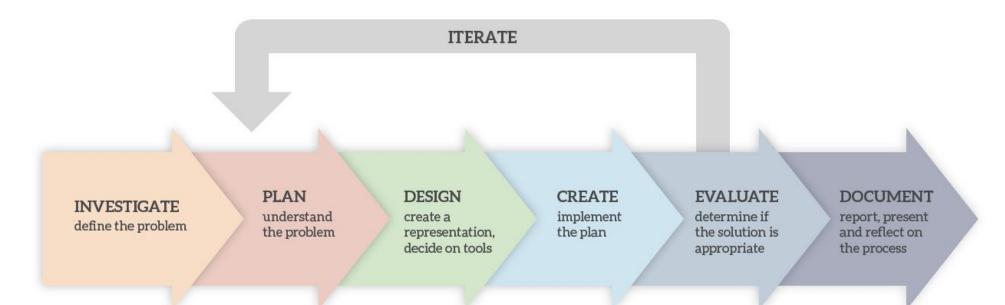

**The Design Process** 

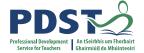

INVESTIGATE define the problem

PLAN understand the problem DESIGN create a representation, decide on tools

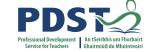

3

#### **DESIGN**

create a representation, decide on tools Map

Diagram

Storyboard

Mock-up

Wireframe

Paper Prototype

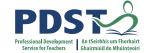

# **Learning Outcomes**

| Students learn about:              | Students should be able to: |                                                                                                    |  |
|------------------------------------|-----------------------------|----------------------------------------------------------------------------------------------------|--|
| Information systems                |                             | understand and list user needs/requirements before defining a solution                                      |  |
| User-centred design Web design     |                             | create a basic <b>relational</b> database to store and retrieve a variety of forms of data types            |  |
| File systems and <b>relational</b> |                             | use appropriate programming languages to develop an interactive website that can display information from a |  |
| databases                          | (                           | database that meets a set of users' needs                                                                   |  |
| Design process                     |                             |                                                                                                    |  |

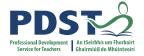

# Learning Outcomes (don't try and do too much!)

technologies

|      |                                       |                                                                                                    |                                                                                                    |        | Working in a team. assigning                             | 1.20 collaborate and as | ssign |
|------|---------------------------------------|----------------------------------------------------------------------------------------------------|----------------------------------------------------------------------------------------------------|--------|----------------------------------------------------------|-------------------------|-------|
|      |                                       | S2: Evaluation and testing                                                                                                    |                                                                                                    |        |                                                          |                         | mpu   |
| 1.15 | consider the interacting universal de | Debugging and long-term outcomes                                                                                                    |                                                                                                    |        |                                                          | e pe<br>olde<br>nd n    |       |
|      | the factors t                         | System test                                                                                                    | 2.20 identify and fix/debug warnings and errors in computer code and modify as required                 |        |                                                          | ınica                   |       |
| 1.16 | compare tw                            |                                                                                                    | 2.21 critically reflect on and identify limitations in completed code and suggest possible improvements |        |                                                          | he                      |       |
| 117  |                                       |                                                                                                    | 2.22 expla                                                                                              | in the | different stages in software                             | testing                 |       |
| 1.1/ | describe the lives of people          | and the second second s |                                                                                                    |        | se a range of methods for ide<br>bstract common features | ntifying patterns and   | Ĺ     |
| 1.18 | recognise the                         | e diverse rc                                                                                                    |                                                                                                    | 2.3 ii | mplement modular design to o                             | develop hardware or     |       |

S1: Designing and developing

software modules that perform a specific function

illustrate examples of abstract models

Design process

1.19 identify features of both staged and iterative design and development processes

1.20 collaborate and assign roles and responsibilities within a imputing task

e their short-term e perspectives, considering different olders and end users

and modify computer programs

unicate on the design and development

nality of an

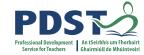

## **Learning Outcomes**

1.18 recognise the diverse ro

technologies

|               |                               |                                                               |                                                                                         | Working in a team. assigning                               | 1.20 collaborate and as | ssign roles and responsibilities within a                                               |
|---------------|-------------------------------|---------------------------------------------------------------|-----------------------------------------------------------------------------------------|------------------------------------------------------------|-------------------------|-----------------------------------------------------------------------------------------|
|               |                               | S2: Evaluation and testing                                    |                                                                                         |                                                            |                         | mputing task                                                                            |
| 1.15          | consider the interacting '    | Debugging                                                     | and long-ter                                                                            | ns and decisions to determine<br>rm outcomes               |                         | e perspectives, considering different olders and end users and modify computer programs |
|               | universal de<br>the factors t | Testing: Unit test, <b>Function test</b> , <b>System test</b> | 2.20 identify and fix/debug warnings and errors in computer code and modify as required |                                                            |                         | ınicate on the design and development                                                   |
| 1.16          | compare tw<br>different de    |                                                               |                                                                                         |                                                            |                         | he                                                                                      |
| 117           | describe the                  |                                                               | - 11 / (E) - 11 / (E)                                                                   | different stages in software t                             |                         |                                                                                         |
| lives of peop |                               | St. District                                                  |                                                                                         | use a range of methods for ide<br>abstract common features | ntifying patterns and   | d                                                                                       |

S1: Designing and developing

implement modular design to develop hardware or software modules that perform a specific function

illustrate examples of abstract models

Design process

nality of an

1.19 identify features of both staged and iterative design and

development processes

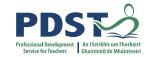

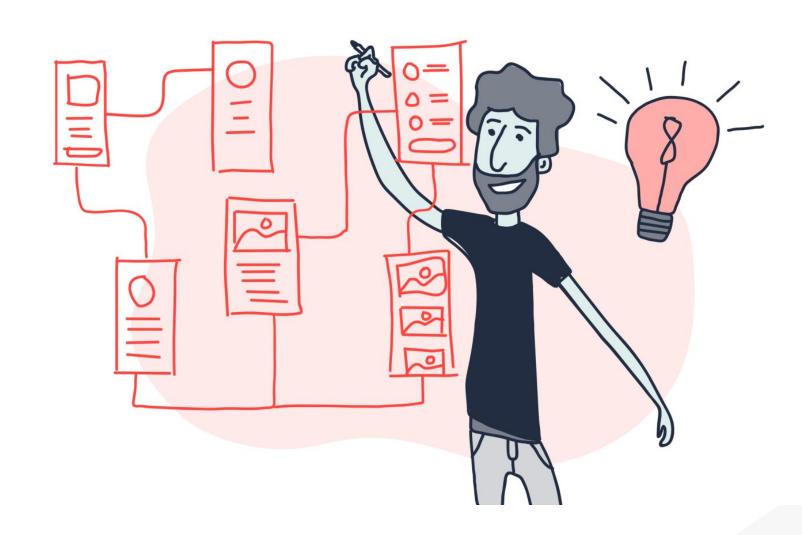

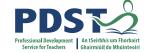

#### Wireframes

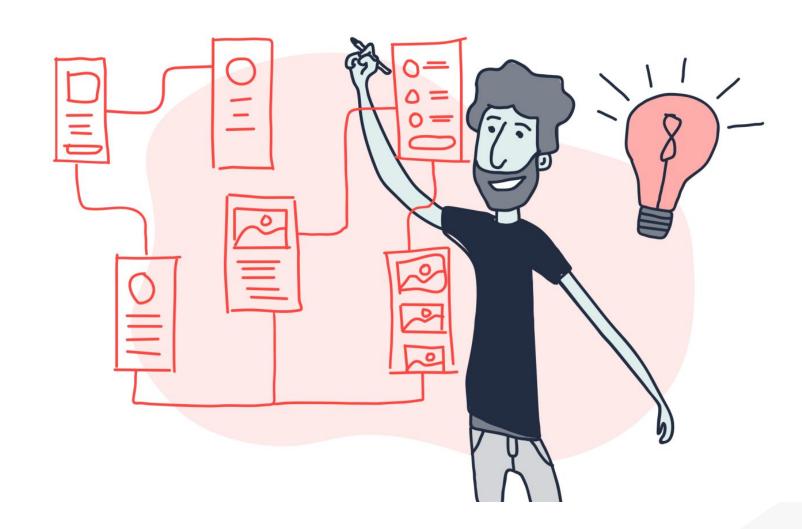

# Wireframing

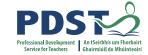

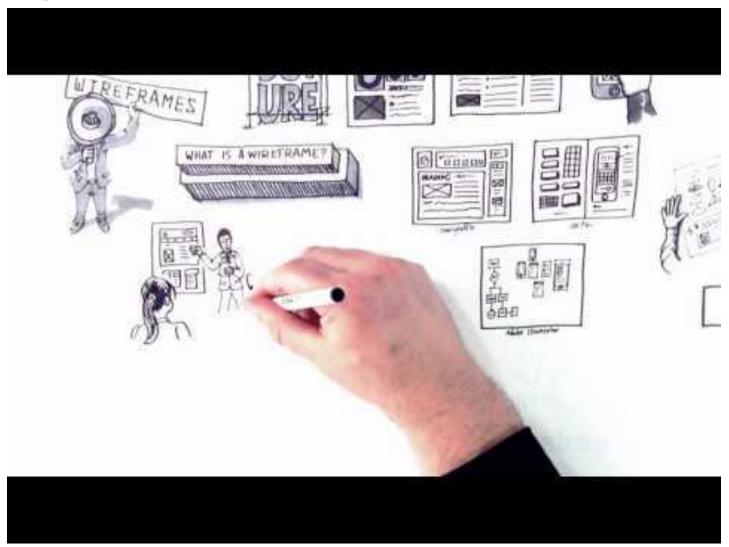

https://www.youtube.com/watch?v=8-vTd7GRk-w&feature=youtu.be

## Wireframing

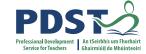

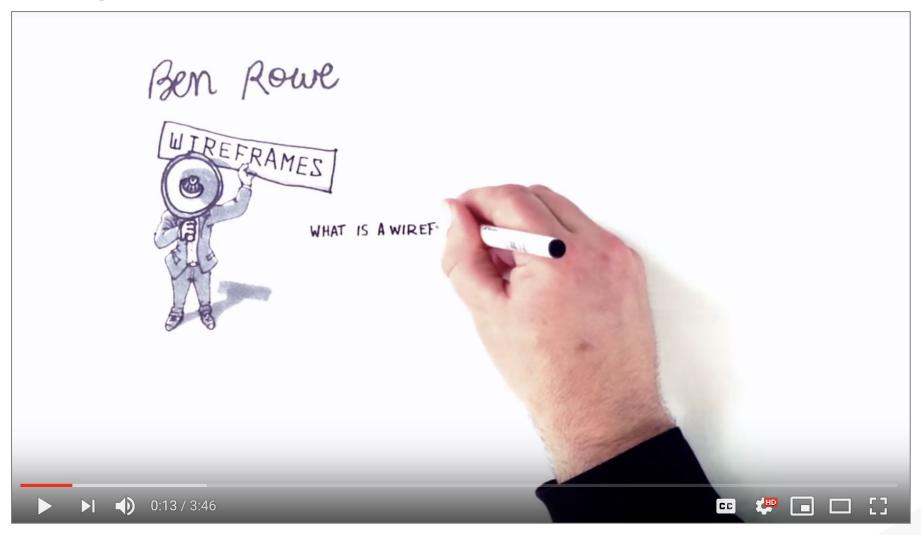

https://www.youtube.com/watch?v=8-vTd7GRk-w&feature=youtu.be

## Wireframing

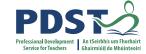

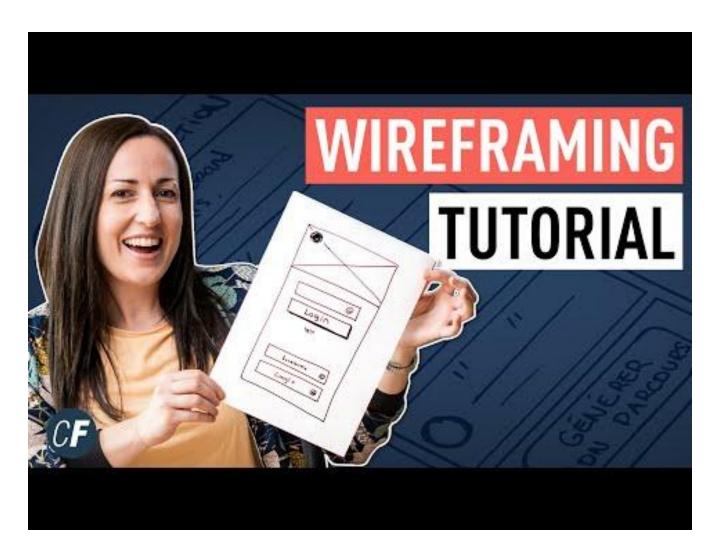

https://www.youtube.com/watch?v=qpH7-KFWZRI&t=29s

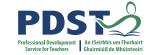

#### **Wireframing Benefits**

Structure
Layout (hierarchy)
Content
Functionality
Refinement
Understanding

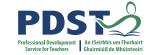

#### **Wireframing Tips**

Keep them Simple
Use a Grid
Short, Sharp Annotations
Encourage Feedback

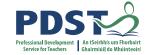

#### Introduction to digital wireframing tool

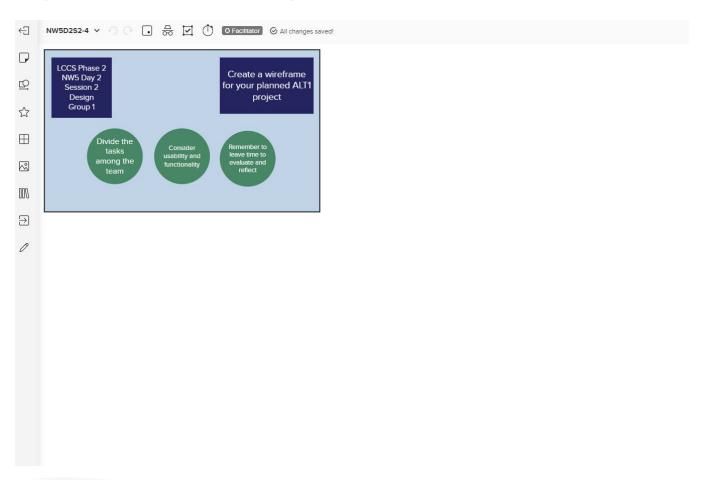

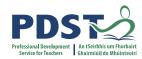

| Page:    |
|----------|
|          |
| Project: |
| Client:  |
| Author:  |
| Notes:   |
|          |
|          |
|          |
|          |
| nunile   |

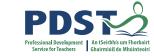

#### **Breakout Task: Create a wireframe for your planned ALT 1**

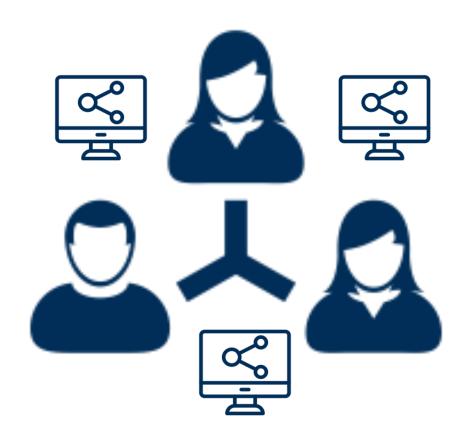

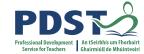

#### **Breakout Task: Create a wireframe for your planned ALT 1**

#### Possible timeline for the next 45 minutes:

5 minutes to divide the tasks among your team

25 minutes to create respective elements of wireframe

15 minutes review in group and make necessary changes/refinements

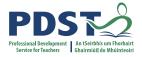

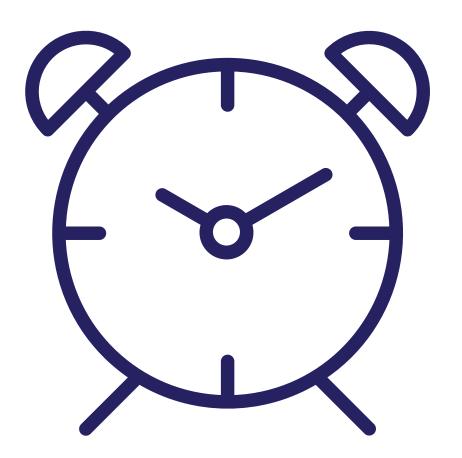

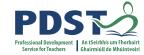

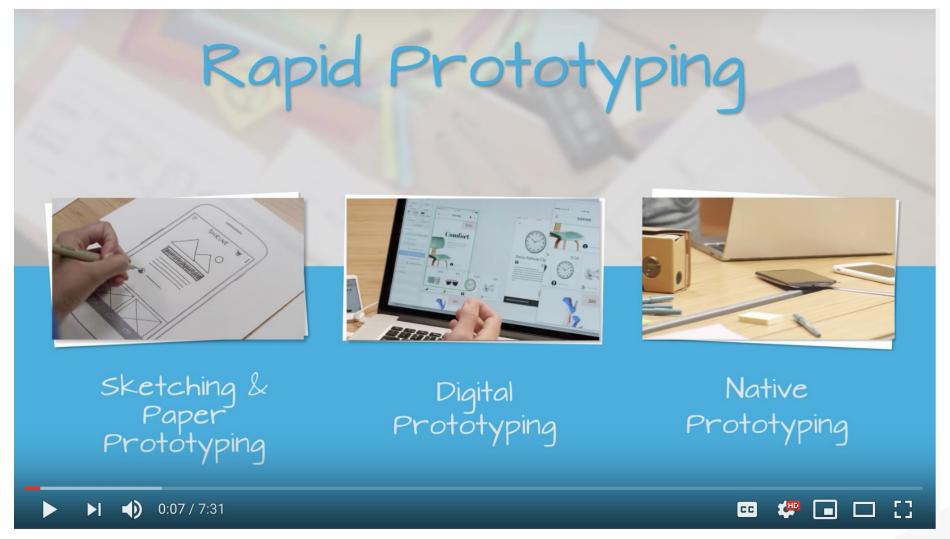

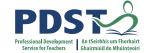

CREATE

implement the plan **EVALUATE** 

determine if the solution is appropriate DOCUMENT

report, present and reflect on the process

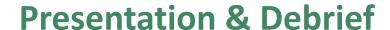

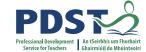

#### What did you do?

How did you do it?

What has challenged your thinking?

**Making Links** 

Which LOs did you use?

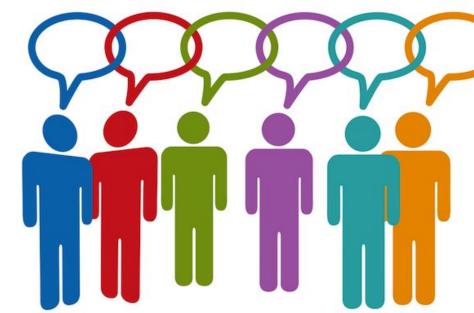

**Problems** 

How will the backend work?

**Roles & Group Dynamics** 

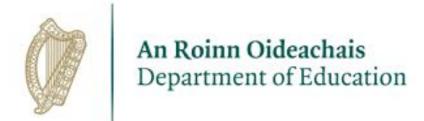

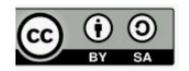